شركت مهندى وتوسعه نفت (سامی خاص)

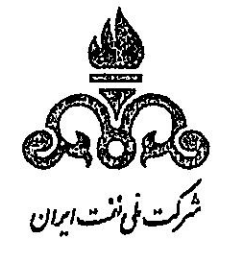

 $\frac{16}{16}$ کایرخ د ۱۶/۲۳ شاره به ۳۳۶۱۹ پوست،

تولید، پشتیبانی ها، مانع زدایی ها

بسمه تعالى

جناب آقاي جافريان مديرعامل محترم مركز پژوهش هاي متالورژي رازي

## موضوع: ارزیابی مرکز پژوهش متالورژی رازی

باسلام،

احتراما بازگشت به درخواست آن مرکز طی نامه شماره ۱۴۰۰/۰/۱/۲۶۶۳ مورخ ۱۴۰۰/۰۴/۲۲ آن مرکز و با توجه به نتایج مثبت ارزیابی های صورت پذیرفته همکاری با آزمایشگاه مرکز پژوهش متالورژی رازی با پروژه هـای مرتبط با شرکت مهندسی و توسعه نفت بلامانع می باشد.

بوصكررسي وحفاظ

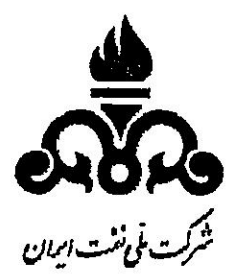

 $18.1.9117.521$  $\overbrace{\hspace{2.5cm}}^{4}$ پوست. سپ

بسمه تعالى

جناب آقاي دكتر كلاكي رییس محترم بازرسی و حفاظت فنی

## **موضوع: تمدید گواهی ارزیابی آزمایشگاه مرکز پژوهش متالورژی رازی**

با سلام؛

احتراما عطف به نامه شماره ۷۶۶۳م/۱۴۰۰/مورخ ۱۴۰۰/۰۴/۲۲ مرکز پژوهش متالورژی رازی در خصوص موضوع فوق الذکر، به استحضار می رساند نظر به پایبندی ان آزمایشگاه به اصول کیفی و استانداردی مد نظر ستاد بازرسی و حفاظت فنی شرکت مهندسی و توسعه نفت در بازدیدهای دوره ای و در حین نظارت بر انجام آزمایشهای مختلف در طول یک سال اخیر، تمدید گواهینامه مذکور به مدت یک سال امکان پذیر می باشد.

*از دارن <sub>۲۲</sub> ایرک<sup>س</sup>له*<br>حامد شیرازی ٔ

کارشناس ارشد بازرسی فنی